# Package 'SpTe2M'

August 15, 2022

Type Package

Title Nonparametric Modeling and Monitoring of Spatio-Temporal Data

Version 1.0.1

Date 2022-08-12

Description Spatio-temporal data have become increasingly popular in many research fields. Such data often have complex structures that are difficult to describe and estimate. This package provides reliable tools for modeling complicated spatiotemporal data. It also includes tools of online process monitoring to detect possible changepoints in a spatio-temporal process over time. More specifically, the package implements the spatio-temporal mean estimation procedure de-scribed in Yang and Qiu (2018) [<doi:10.1002/sim.7622>](https://doi.org/10.1002/sim.7622), the spatio-temporal covariance estima-tion procedure discussed in Yang and Qiu (2019) [<doi:10.1002/sim.8315>](https://doi.org/10.1002/sim.8315), the threestep method for the joint estimation of spatio-temporal mean and covariance functions suggested by Yang and Qiu (2022)  $\langle \text{doi:10.1007/s10463-021-00787-2}\rangle$ , the spatio-temporal disease surveillance method discussed in Qiu and Yang (2021) [<doi:10.1002/sim.9150>](https://doi.org/10.1002/sim.9150) that can accommodate the covariate effect, the spatial-LASSO-based process monitoring method proposed by Qiu and Yang (2022) [<doi:10.1080/00224065.2022.2081104>](https://doi.org/10.1080/00224065.2022.2081104), and the online spatiotemporal disease surveillance method described in Yang and Qiu (2020) [<doi:10.1080/24725854.2019.1696496>](https://doi.org/10.1080/24725854.2019.1696496).

License GPL  $(>= 3)$ 

NeedsCompilation yes

RoxygenNote 7.1.2

**Depends**  $R (= 3.5.0)$ 

Imports glmnet, MASS

Author Kai Yang [aut, cre], Peihua Qiu [ctb]

Maintainer Kai Yang <kayang@mcw.edu>

Repository CRAN

Date/Publication 2022-08-15 08:20:05 UTC

# <span id="page-1-0"></span>R topics documented:

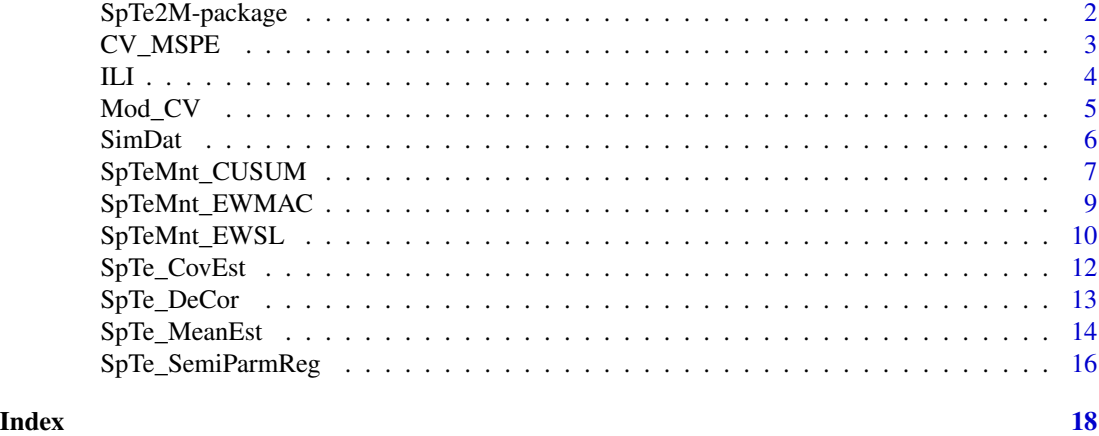

SpTe2M-package *Nonparametric Modeling and Monitoring of Spatio-Temporal Data*

# Description

Spatio-temporal data have become increasingly popular in many research fields. Such data often have complex structures that are difficult to describe and estimate. This package provides reliable tools for modeling complicated spatio-temporal data. It also includes tools of online process monitoring to detect possible change-points in a spatio-temporal process over time. More specifically, it implements the nonparametric spatio-temporal data modeling methods described in Yang and Qiu (2018, 2019, and 2022), as well as the online spatio-temporal process monitoring methods discussed in Qiu and Yang (2021 and 2022) and Yang and Qiu (2020).

#### Details

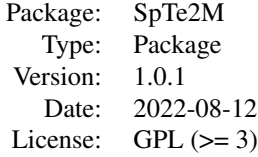

#### Author(s)

Kai Yang, Peihua Qiu

Maintainer: Kai Yang <kayang@mcw.edu>

# <span id="page-2-0"></span> $CV\_MSPE$  3

#### References

Qiu, P. and Yang, K. (2021). Effective Disease Surveillance by Using Covariate Information. *Statistics in Medicine*, 40, 5725-5745.

Qiu, P. and Yang, K. (2022). Spatio-Temporal Process Monitoring Using Exponentially Weighted Spatial LASSO. *Journal of Quality Technology*, DOI: 10.1080/00224065.2022.2081104.

Yang, K. and Qiu, P. (2018). Spatio-Temporal Incidence Rate Data Analysis by Nonparametric Regression. *Statistics in Medicine*, 37, 2094-2107.

Yang, K. and Qiu, P. (2019). Nonparametric Estimation of the Spatio-Temporal Covariance Structure. *Statistics in Medicine*, 38, 4555-4565.

Yang, K. and Qiu, P. (2020). Online Sequential Monitoring of Spatio-Temporal Disease Incidence Rates. *IISE Transactions*, 52, 1218-1233.

Yang, K. and Qiu, P. (2022). A Three-Step Local Smoothing Approach for Estimating the Mean and Covariance Functions of Spatio-Temporal Data. *Annals of the Institute of Statistical Mathematics*, 74, 49-68.

CV\_MSPE *Cross-validation mean squared prediction error*

#### Description

The spatio-temporal covariance function is estimated by the weighted moment estimation method in Yang and Qiu (2019). The function CV\_MSPE is developed to select the bandwidths (gt,gs) used in the estimation of the spatio-temporal covariance function.

#### Usage

CV\_MSPE(y,st,gt=NULL,gs=NULL)

#### Arguments

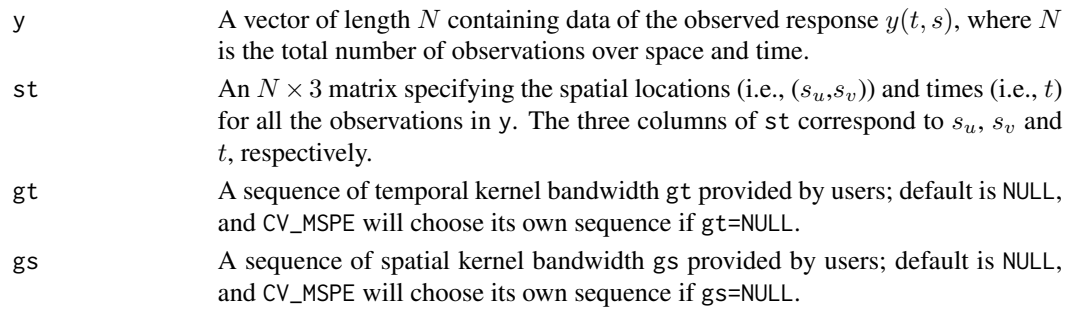

# Value

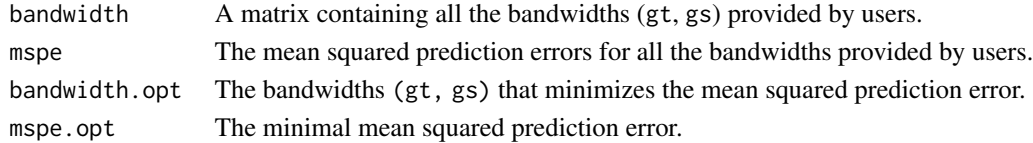

# <span id="page-3-0"></span>Author(s)

Kai Yang <kayang@mcw.edu> and Peihua Qiu

# References

Yang, K. and Qiu, P. (2019). Nonparametric Estimation of the Spatio-Temporal Covariance Structure. *Statistics in Medicine*, 38, 4555-4565.

#### Examples

```
library(SpTe2M)
data(SimDat)
y <- SimDat$y; st <- SimDat$st
gt <- seq(0.3,0.4,0.1); gs <- seq(0.3,0.4,0.1)
IDs <- 1:500; y.sub <- y[IDs]; st.sub <- st[IDs,]
mspe <- CV_MSPE(y.sub,st.sub,gt,gs)
```
#### ILI *Florida influenza-like illness data*

### **Description**

Daily influenza-like illness (ILI) incidence rates at 67 Florida counties during years 2012-2014. The ILI incidence rates were collected by the Electronic Surveillance System for the Early Notification of Community-based Epidemics (ESSENCE) that was developed by the Florida Department of Health. Researchers can have an access to the ESSENCE database after a proper online registration. Moreover, some weather conditions during years 2012-2014 can be obtained from the official website of the National Oceanic and Atmospheric Administration of the United States. The ILI dataset used here contains 8 variables, including County, Date, Lat (latitude), Long (longitude), Time, Rate (ILI incidence rate), Temp (temperature) and RH (relative humidity), from the two databases mentioned above.

#### Usage

data(ILI)

# Format

A dataframe containing  $N = 73,432$  observations of 8 variables.

<span id="page-4-0"></span>

# Description

The spatio-temporal mean function can be estimated by the local linear kernel smoothing procedure (cf., Yang and Qiu 2018). The function Mod\_CV provides a reliable tool for selecting bandwidths (ht, hs) used in the local linear kernel smoothing procedure in cases when data are spatiotemporally correlated.

# Usage

Mod\_CV(y,st,ht=NULL,hs=NULL,eps=0.1)

# Arguments

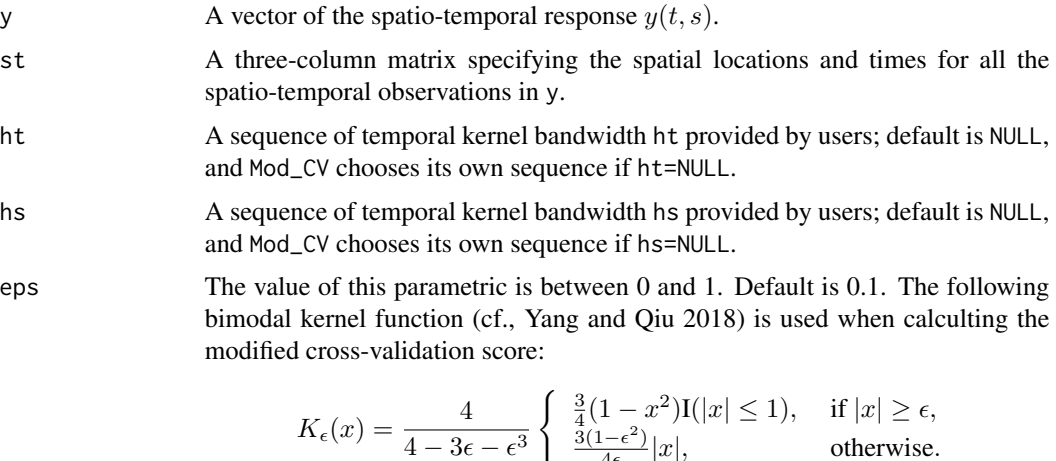

The argument eps represents the parameter  $\epsilon$  in the above bimodal kernel, which controls the closeness of the bimodal kernel to the Epanechnikov kernel  $K_e(x) =$  $0.75(1-x^2)I(|x| \le 1)$ . The smaller the value, the closer the two kernels.

 $4\epsilon$ 

# Value

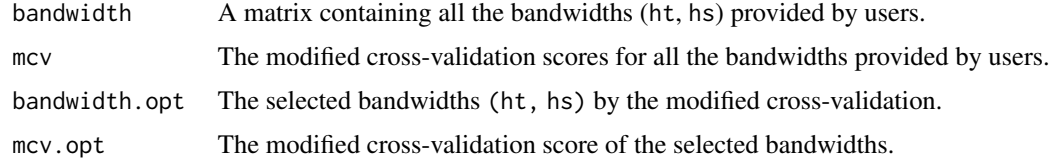

# Author(s)

Kai Yang <kayang@mcw.edu> and Peihua Qiu

#### <span id="page-5-0"></span>References

Yang, K. and Qiu, P. (2018). Spatio-Temporal Incidence Rate Data Analysis by Nonparametric Regression. *Statistics in Medicine*, 37, 2094-2107.

#### Examples

```
library(SpTe2M)
data(SimDat)
y <- SimDat$y; st <- SimDat$st
ht <- seq(0.10,0.15,0.05); hs <- seq(0.20,0.30,0.10)
IDs <- 1:500; y.sub <- y[IDs]; st.sub <- st[IDs,]
mcv <- Mod_CV(y.sub,st.sub,ht,hs,eps=0.1)
```
SimDat *A simulated spatio-temporal dataset*

#### Description

This simulated dataset is saved as a list, and it contains the following three elements:

- $\bf{y}$  A vector of length N; it contains the data of the observed response variable  $y$ .
- $x \in A$  vector of length N; it contains the data of the covariate x.
- st An  $N \times 3$  matrix containing the spatial locations and times for all the observations in the dataset.

#### Usage

data(SimDat)

# Format

A list containing  $N = 10,000$  observations.

```
library(MASS)
set.seed(100)
n <- 100; m <- 100; N <- n*mt < -\text{rep}(\text{seq}(0.01, 1, 0.01), \text{each=m})su <- sv <- seq(0.1, 1, 0.1)su <- rep(su,each=10); sv <- rep(sv,10)
su \leq rep(su,n); sv \leq rep(sv,n)
st \leq matrix(0, N, 3)
st[, 1] \leftarrow su; st[, 2] \leftarrow sv; st[, 3] \leftarrow tmu < - rep(0, N)for(i in 1:N) {
  mu[i] <- 2+sin(pi*su[i])*sin(pi*sv[i])+sin(2*pi*t[i])
}
dist <- matrix(0,m,m) # distance matrix
```
# <span id="page-6-0"></span>SpTeMnt\_CUSUM 7

```
for(i in 1:m) {
  for(j in 1:m) {
    dist[i,j] <- sqrt((su[i]-su[j])^2+(sv[i]-sv[j])^2)
  }
}
cov.s <- matrix(0,m,m) # spatial correlation
for(i in 1:m) {
  for(j in 1:m) {
    cov.s[i,j] <- 0.3^2*exp(-30*dist[i,j])
  }
}
noise \leq matrix(0,n,m)
noise[1,] <- MASS::mvrnorm(1,mu=rep(0,m),Sigma=cov.s)
for(i in 2:n) \{noise[i,] <- 0.1*noise[i-1,]+sqrt(1-0.1^2)*
    MASS::mvrnorm(1,mu=rep(0,m),Sigma=cov.s)
}
noise \leq c(t(\text{noise})); x \leq rnorm(N,0,0.3)
beta <- 0.5; y <- mu+x*beta+noise
SimDat <- list(); SimDat$y <- y
SimDat$x <- x; SimDat$st <- st
```
SpTeMnt\_CUSUM *Online spatio-temporal process monitoring by a CUSUM chart*

#### Description

The function SpTeMnt\_CUSUM implements the sequential online monitoring procedure described in Yang and Qiu (2020).

# Usage

```
SpTeMnt_CUSUM(y,st,type,ARL0=200,gamma=0.1,B=1000,bs=5,T=1,ht=NULL,hs=NULL,
gt=NULL,gs=NULL)
```
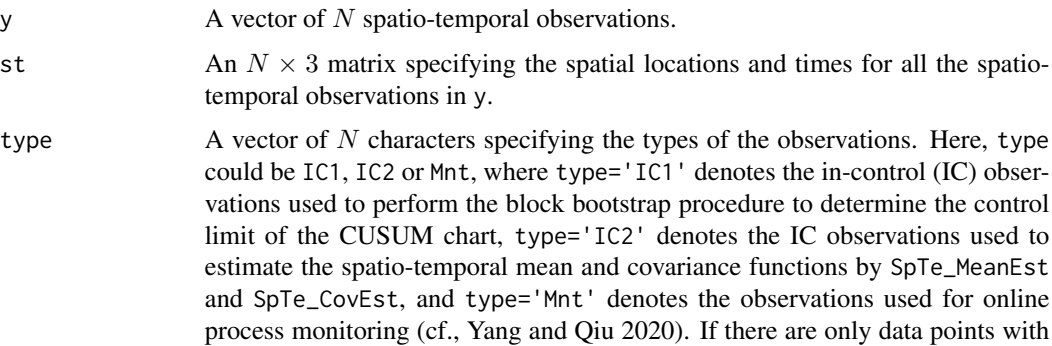

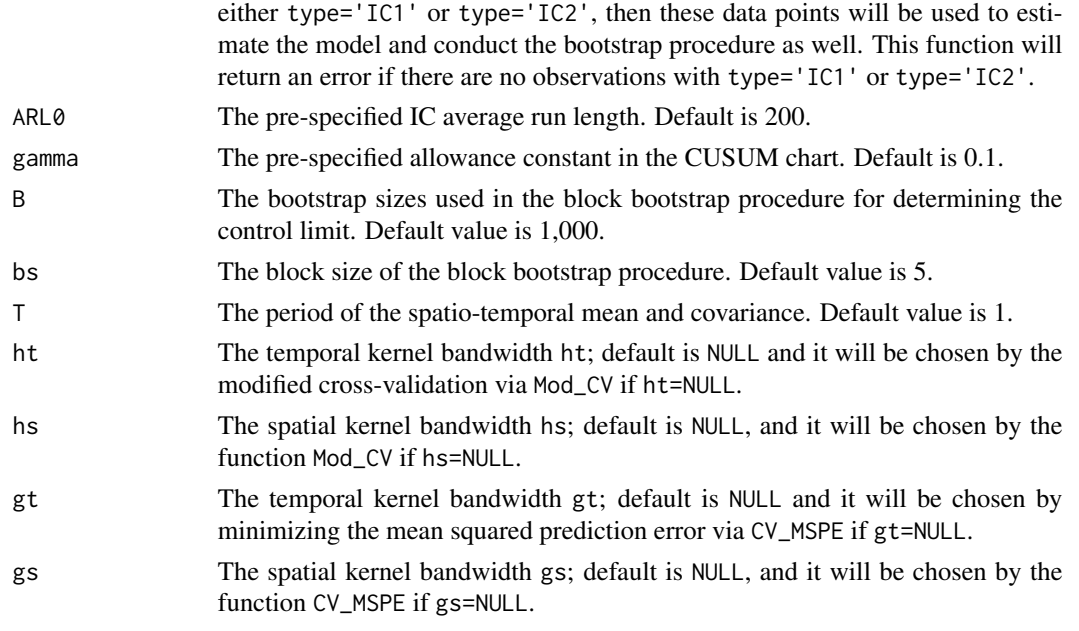

# Value

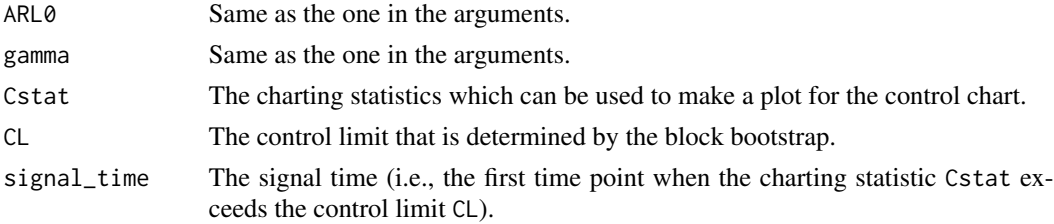

# Author(s)

Kai Yang <kayang@mcw.edu> and Peihua Qiu

# References

Yang, K. and Qiu, P. (2020). Online Sequential Monitoring of Spatio-Temporal Disease Incidence Rates. *IISE Transactions*, 52, 1218-1233.

```
library(SpTe2M)
data(ILI)
n \le -365; m \le -67y <- ILI$Rate; st <- ILI[,3:5]
type <- rep(c('IC1','IC2','Mnt'),c(m*(n+1),(m*n),(m*n)))
IDs \leq c(1:(5\text{km}),((n+1)\text{km}+1):(m*(n+6)),((2\text{km}+1)\text{km}+1):(m*(2\text{km}+6)))y.sub <- y[IDs]; st.sub <- st[IDs,]; type.sub <- type[IDs]
ILI.CUSUM <- SpTeMnt_CUSUM(y.sub,st.sub,type.sub,ht=0.05,hs=6.5,gt=0.25,gs=1.5)
```
<span id="page-8-0"></span>

# Description

The function SpTeMnt\_EWMAC is developed to solve the spatio-temporal process montoring problems in cases when the information in covariates needs to be used. Please refer to Qiu and Yang (2021) for more details of the method.

# Usage

SpTeMnt\_EWMAC(y,x,st,type,ARL0=200,ARL0.z=200,lambda=0.1,B=1000,bs=5,T=1,ht=NULL, hs=NULL,gt=NULL,gs=NULL)

![](_page_8_Picture_272.jpeg)

<span id="page-9-0"></span>gs The spatial kernel bandwidth gs; default is NULL, and it will be chosen by the function CV\_MSPE if gs=NULL.

# Value

![](_page_9_Picture_166.jpeg)

# Author(s)

Kai Yang <kayang@mcw.edu> and Peihua Qiu

# References

Qiu, P. and Yang, K. (2021). Effective Disease Surveillance by Using Covariate Information. *Statistics in Medicine*, 40, 5725-5745.

#### Examples

```
library(SpTe2M)
data(ILI)
n < -365; m < -67y <- ILI$Rate; x <- as.matrix(ILI[,7:8]); st <- ILI[,3:5]
type <- rep(c('IC1','IC2','Mnt'),c(m*(n+1),(m*n),(m*n)))
IDs <- c(1:(5*m),((n+1)*m+1):(m*(n+6)),((2*n+1)*m+1):(m*(2*n+6)))
y.sub <- y[IDs]; x.sub <- x[IDs,]; st.sub <- st[IDs,]; type.sub <- type[IDs]
ILI.EWMAC <- SpTeMnt_EWMAC(y.sub,x.sub,st.sub,type.sub,ht=0.05,hs=6.5,gt=0.25,gs=1.5)
```
![](_page_9_Picture_167.jpeg)

# Description

Implementation of the online spatio-temporal process monitoring procedure described in Qiu and Yang (2022), in which spatial locations with the detected shifts are guaranteed to be small clustered spatal regions by the exponentially weighted spatial LASSO.

#### Usage

```
SpTeMnt_EWSL(y,st,type,ARL0=200,lambda=0.1,B=1000,bs=5,T=1,ht=NULL,hs=NULL,
gt=NULL,gs=NULL)
```
# Arguments

![](_page_10_Picture_283.jpeg)

# Value

![](_page_10_Picture_284.jpeg)

# Author(s)

Kai Yang <kayang@mcw.edu> and Peihua Qiu

#### <span id="page-11-0"></span>References

Qiu, P. and Yang, K. (2022). Spatio-Temporal Process Monitoring Using Exponentially Weighted Spatial LASSO. *Journal of Quality Technology*, in press.

#### Examples

```
library(SpTe2M)
data(ILI)
n \le -365; m \le -67y <- ILI$Rate; st <- ILI[,3:5]
type <- rep(c('IC1','IC2','Mnt'),c(m*(n+1),(m*n),(m*n)))
IDs \leq c(1:(5*m),((n+1)*m+1):(m*(n+6)),((2*n+1)*m+1):(m*(2*n+6)))
y.sub <- y[IDs]; st.sub <- st[IDs,]; type.sub <- type[IDs]
ILI.EWSL <- SpTeMnt_EWSL(y.sub,st.sub,type.sub,B=5,ht=0.05,hs=6.5,gt=0.25,gs=1.5)
```
SpTe\_CovEst *Estimate the spatio-temporal covariance function*

# Description

The function SpTe\_CovEst is developed to estimate the spatio-temporal covariance  $V(t, t'; s, s') =$  $Cov(y(t, s), y(t', s'))$  by the weighted moment estimation procedure (cf., Yang and Qiu 2019). It should be noted that the estimated covariance from SpTe\_CovEst may not be positive semidefinite and thus it may not be a legitimate covariance function. In such cases, the projection-based modification needs to be used to make it positive semidefinite (cf., Yang and Qiu 2019).

# Usage

SpTe\_CovEst(y,st,gt=NULL,gs=NULL,stE1=NULL,stE2=NULL)

![](_page_11_Picture_277.jpeg)

# <span id="page-12-0"></span>SpTe\_DeCor 13

#### Value

![](_page_12_Picture_173.jpeg)

# Author(s)

Kai Yang <kayang@mcw.edu> and Peihua Qiu

#### References

Yang, K. and Qiu, P. (2019). Nonparametric Estimation of the Spatio-Temporal Covariance Structure. *Statistics in Medicine*, 38, 4555-4565.

#### Examples

```
library(SpTe2M)
data(SimDat)
y <- SimDat$y; st <- SimDat$st
IDs <- 1:500; y.sub <- y[IDs]; st.sub <- st[IDs,]
cov.est <- SpTe_CovEst(y.sub,st.sub)
```
SpTe\_DeCor *Decorrelate the spatio-temporal data*

# Description

The function SpTe\_DeCor uses the estimated spatio-temporal mean and covariance to decorrelate the observed spatio-temporal data. After data decorrelation, each decorrelated observation should have asymptotic mean of 0 and asymptotic variance of 1, and the decorrelated data should be asymptotically uncorrelated with each other.

#### Usage

```
SpTe_DeCor(y,st,y0,st0,T=1,ht=NULL,hs=NULL,gt=NULL,gs=NULL)
```
![](_page_12_Picture_174.jpeg)

<span id="page-13-0"></span>![](_page_13_Picture_201.jpeg)

# Value

![](_page_13_Picture_202.jpeg)

#### Author(s)

Kai Yang <kayang@mcw.edu> and Peihua Qiu

# References

Yang, K. and Qiu, P. (2020). Online Sequential Monitoring of Spatio-Temporal Disease Incidence Rates. *IISE Transactions*, 52, 1218-1233.

#### Examples

```
library(SpTe2M)
data(SimDat)
y <- SimDat$y; st <- SimDat$st
IDs <- 1:500; y.sub <- y[IDs]; st.sub <- st[IDs,]
decor <- SpTe_DeCor(y.sub,st.sub,y0=y.sub,st0=st.sub)
```
SpTe\_MeanEst *Estimate the spatio-temporal mean function*

# Description

The function SpTe\_MeanEst provides a major tool for estimating the spatio-temporal mean function nonparametrically (cf., Yang and Qiu 2018 and 2022).

# Usage

SpTe\_MeanEst(y,st,ht=NULL,hs=NULL,cor=FALSE,stE=NULL)

# Arguments

![](_page_14_Picture_198.jpeg)

# Value

![](_page_14_Picture_199.jpeg)

# Author(s)

Kai Yang <kayang@mcw.edu> and Peihua Qiu

# References

Yang, K. and Qiu, P. (2018). Spatio-Temporal Incidence Rate Data Analysis by Nonparametric Regression. Statistics in Medicine, 37, 2094-2107.

Yang, K. and Qiu, P. (2022). A Three-Step Local Smoothing Approach for Estimating the Mean and Covariance Functions of Spatio-Temporal Data. *Annals of the Institute of Statistical Mathematics*, 74, 49-68.

```
library(SpTe2M)
data(SimDat)
y <- SimDat$y; st <- SimDat$st
IDs <- 1:500; y.sub <- y[IDs]; st.sub <- st[IDs,]
mu.est <- SpTe_MeanEst(y.sub,st.sub)
```
<span id="page-15-0"></span>

# Description

The function SpTe\_SemiParmReg fits the semiparametric spatio-temporal model to study the relationship between the response  $y$  and covariates  $x$  by the method discussed in Qiu and Yang (2021), in which an iterative algorithm is used to compute the estimated regression coefficients.

# Usage

```
SpTe_SemiParmReg(y,st,x,ht=NULL,hs=NULL,maxIter=1000,tol=10^(-4),stE=NULL)
```
# Arguments

![](_page_15_Picture_241.jpeg)

# Value

![](_page_15_Picture_242.jpeg)

#### Author(s)

Kai Yang <kayang@mcw.edu> and Peihua Qiu

#### References

Qiu, P. and Yang, K. (2021). Effective Disease Surveillance by Using Covariate Information. *Statistics in Medicine*, 40, 5725-5745.

# SpTe\_SemiParmReg 17

```
library(SpTe2M)
data(SimDat)
y <- SimDat$y; st <- SimDat$st; x <- SimDat$x
IDs <- 1:500; y.sub <- y[IDs]; st.sub <- st[IDs,]; x.sub <- x[IDs]
semi.est <- SpTe_SemiParmReg(y.sub,st.sub,x.sub,maxIter=2)
```
# <span id="page-17-0"></span>Index

∗ CV\_MSPE CV\_MSPE, [3](#page-2-0) ∗ Mod\_CV Mod\_CV, <mark>[5](#page-4-0)</mark> ∗ SpTeMnt\_CUSUM SpTeMnt\_CUSUM, [7](#page-6-0) ∗ SpTeMnt\_EWMAC SpTeMnt\_EWMAC , [9](#page-8-0) ∗ SpTeMnt\_EWSL SpTeMnt\_EWSL , [10](#page-9-0) ∗ SpTe\_CovEst SpTe\_CovEst , [12](#page-11-0) ∗ SpTe\_DeCor SpTe\_DeCor , [13](#page-12-0) ∗ SpTe\_MeanEst SpTe\_MeanEst , [14](#page-13-0) ∗ SpTe\_SemiParmReg SpTe\_SemiParmReg , [16](#page-15-0) ∗ dataset ILI, [4](#page-3-0) SimDat, [6](#page-5-0) ∗ package SpTe2M-package , [2](#page-1-0) CV\_MSPE, [3](#page-2-0)  $ILI, 4$  $ILI, 4$ Mod\_CV, <mark>[5](#page-4-0)</mark> SimDat, [6](#page-5-0) SpTe2M-package , [2](#page-1-0) SpTe\_CovEst, [12](#page-11-0) SpTe\_DeCor , [13](#page-12-0) SpTe\_MeanEst , [14](#page-13-0) SpTe\_SemiParmReg , [16](#page-15-0) SpTeMnt\_CUSUM, [7](#page-6-0) SpTeMnt\_EWMAC, [9](#page-8-0) SpTeMnt\_EWSL, [10](#page-9-0)